The webinar will be recorded and posted on the CARLI website.

To ask a question, type in the chat box.

The session will run about 30-45 minutes, including time after for Q&A.

We will begin at 1:00 p.m.

Agenda

- Welcome
- Access How-To of the Month: Using Make Table Queries
- Query Tips for Finding URLs
- Reporting News
- Open Q&A

### Make Table Queries

- What it does:
  - Select data
  - Output to table
- How to use:
  - Create a normal select query
  - Make sure it captures the data you need\*
  - Change the Query Type to Make Table
  - Name the output table
  - Run! the query with "!" button
  - Save your query with a similar name

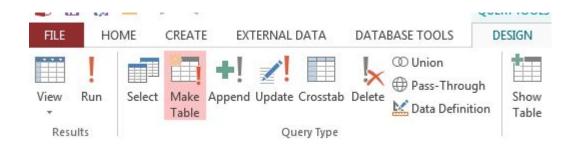

| Make New Ta  | ble                    |    | ОК     |
|--------------|------------------------|----|--------|
| Table Name:  | Bib 035o is OCLCnumber |    |        |
| Ourrent Date | atabase                | 10 | Cancel |
| O Another D  | atabase:               |    |        |
| File Name:   |                        |    |        |

\* This may or may not be the data you need for the whole query; maybe just enough to save you some work later.

### **Reasons for Make-Table Queries**

- Data snapshot
  - Save values that exist now
  - Append later for comparison
  - E.g., Usage via item or patron counters
  - Create a static set for long term analysis
- Reducing processing overhead
  - Make data local instead of remote
  - Work with pre-selected lists
  - Work with pre-processed blob data<sup>1</sup>

- Compartmentalize use of the same table
  - Establish a list on a base condition
  - Find related values for the same record<sup>2</sup>
  - E.g., Record contains more than one \_\_\_\_\_

### Drawbacks

- Static data ages
- If keeping older data
  - Change query type to append
  - Rename older table with a date
- Capture what you need static up front

- 1. E.g., Bibs\_w\_590; Bib Records without LC Class in 050 or 090
- 2. E.g., Bib record 035 \$a contains second OCLC number; and, Bibliographic records with multiple 245 fields.

### Options for finding URLs

- Blob function for Bib 856 (slow)
- Blob function for MFHD 856 (slow)
- ELINK\_INDEX table (fast!)
  - Each URL found in a record\*
  - In any type of record (bib, mfhd, auth, and e-item)
  - Link and "link text"

### Before using ELINK\_INDEX

- Making the correct joins
- Criteria on the correct fields

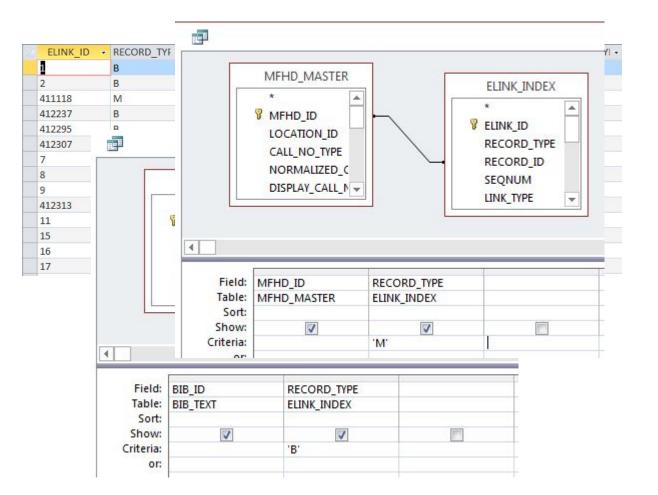

\* ELINK\_INDEX includes URLs found in bib 856\$u and mfhd 856\$u, as well as the following fields: bib 505\$u, bib 506\$u, bib 514\$u, bib 520\$u, bib 530\$u, bib 540\$u, bib 545\$u, bib 552\$u, bib 583\$u, bib 856\$g, mfhd 563\$u, mfhd583\$u.

### Improving on ELINK\_INDEX

- Elink\_Bibs & Elink\_Mfhds queries
  - Preset record\_type for B or M
  - Alias record\_id as bib\_id or mfhd\_id for easy join
  - Includes join to ELINK\_RECORD\_TYPE
- Join these into deeper subqueries
  - Bibs with urls in 856\$u
  - Eresource mfhds without urls!

| RECORD_TYF -   | BIB_ID + | ELINK_ID -   | SEQNUM -  | LINK_TYPE - | LINK - LII          | NK_TEXT - LIN                          | K_TEXT_1 -                                                                                                    | LINK_SUBTYI -    | URL_HOST - A     |               |
|----------------|----------|--------------|-----------|-------------|---------------------|----------------------------------------|----------------------------------------------------------------------------------------------------|------------------|------------------|---------------|
| Bibliographic  | 2360     | 1            | 1         | URL         | http://purl.acc htt | p://purl.acc HTT                       | P PURLACC                                                                                                    | НТТР             | purl.access.gp   |               |
| Bibliographic  | 5585     | 2            | 1         | URL         | http://www.lo Ful   | I text FUL                             | L TEXT                                                                                                    | HTTP             | www.loc.gov      |               |
| Bibliographic  | 395102   | 412237       | 1         | URL         | https://login.p Av  | ailable to cu AV                       | AILABLE TO                                                                                                    | HTTPS            | login.proxy.oli  |               |
| Bibliographic  | 395131   | 412295       | 1         | URL         | https://login.p Av  | ailable to cu AV                       | AILABLE TO                                                                                                    | HTTPS            | login.proxy.oli  |               |
| Bibliographic  | 395137   | 412307       | 1         | URL         | https://login.p Av  | ailable to cu AV                       | AILABLE TO                                                                                                    |                  | login.proxy.oli  |               |
| Bibliographic  | 23473    | 7            | 1         | URL         | http://purl.acc htt | p://purl.acc HTT                       | P PURLACC                                                                                                    | HTTP             | purl.access.gp   |               |
| Bibliographic  |          |              |           |             |                     | Elink_Mfhds                            |                                                                                                    |                  |                  |               |
| Bibliographic  | RECORD T | YF - MFHD II | - ELINK I | SEQNUM      | - LINK TYPE -       |                                        | -                                                                                                    |                  | 1 - LINK SUBTYL- | URL HOST      |
| Bibliographic  | Holdings | 446757       | 411118    | 1           | URL                 |                                        |                                                                                                    | o cu AVAILABLE   |                  | login.proxy.o |
| Bibliographic  | Holdings | 462554       | 411118    | 1           | URL                 |                                        |                                                                                                    | o cu AVAILABLE   |                  | login.proxy.c |
| Bibliographic  | Holdings | 462555       | 445010    | 1           | URL                 |                                        |                                                                                                    | o cu AVAILABLE   |                  | login.proxy.  |
| Bibliographic  | Holdings | 402355       | 410095    | 1           | URL                 |                                        |                                                                                                    | pas NO LOGIN     |                  | purl.access.g |
| Bibliographic  | Holdings | 446169       | 410095    | 1           | URL                 |                                        |                                                                                                    | pas NO LOGIN     |                  | purl.access.g |
| Bibliographic  | Holdings | 446170       | 410098    | 1           | URL                 | 100 Contract (100 Contract)            |                                                                                                    | pas NO LOGIN     |                  | purl.access.g |
| Bibliographic  | Holdings | 446170       | 410098    | 1           | URL                 |                                        |                                                                                                    | pas NO LOGIN     |                  | purl.access.g |
| Bibliographic  | Holdings | 446171       | 410099    | 1           | URL                 |                                        | -                                                                                                    | pas NO LOGIN     |                  | purl.access.g |
| Bibliographic  | Holdings | 489166       | 517151    | 1           | URL                 |                                        | the second second second second second second second second second second second second second second second s | les - RECENT ISS |                  | purl.fdlp.gov |
| Bibliographic  | Holdings | 446117       | 410081    | 1           | URL                 |                                        |                                                                                                    | o cu AVAILABLE   |                  | login.proxy.c |
| Bibliographic  | Holdings | 446117       | 410081    | 1           | URL                 |                                        |                                                                                                    | o cu AVAILABLE   |                  | login.proxy.c |
| Bibliographic  | Holdings | 445326       | 405501    | 1           | URL                 |                                        |                                                                                                    | pas NO LOGIN     |                  | purl.fdlp.gov |
| Bibliographic  | Holdings | 445327       | 405502    | 1           | URL                 |                                        | 0                                                                                                    | pas NO LOGIN     |                  | purl.fdlp.gov |
| Bibliographic  | Holdings | 445328       | 405502    | 1           | URL                 |                                        |                                                                                                    | pas NO LOGIN     |                  | purl.fdlp.gov |
| Pibliographic  | Holdings | 445329       | 405504    | 1           | URL                 | and the second second second second    |                                                                                                    | pas NO LOGIN     |                  | purl.fdlp.gov |
| Record: 14 4 1 | Holdings | 445330       | 405505    | 1           | URL                 |                                        |                                                                                                    | pas NO LOGIN     |                  | purl.fdlp.gov |
|                | Holdings | 446116       | 400000    | 1           | URL                 |                                        |                                                                                                    | o cu AVAILABLE   |                  | login.proxy.c |
|                | Holdings | 489166       | 517152    | 2           | URL                 |                                        |                                                                                                    | les - RECENT ISS |                  | purl.access.g |
|                | Holdings | 446153       | 410084    | 1           | URL                 | The second second second second second |                                                                                                    | .acc HTTP PURL   |                  | purl.access.g |
|                | Holdings | 489166       | 517153    | 3           | URL                 |                                        |                                                                                                    | sue ARCHIVED     |                  | purl.fdlp.gov |
|                | Holdings | 445325       | 405500    | 1           | URL                 |                                        |                                                                                                    | pas NO LOGIN     |                  | purl.fdlp.gov |
|                | Holdings | 445331       | 405506    | 1           | URL                 |                                        |                                                                                                    | pas NO LOGIN     |                  | purl.fdlp.gov |
|                | Holdings | 445332       | 405507    | 1           | URL                 |                                        |                                                                                                    | pas NO LOGIN     |                  | purl.fdlp.gov |
|                | Holdings | 445333       | 405508    | 1           | URL                 |                                        |                                                                                                    | pas NO LOGIN     |                  | purl.fdlp.gov |
|                | Holdings | 445334       | 405509    | 1           | URL                 |                                        |                                                                                                    | pas NO LOGIN     |                  | purl.fdlp.gov |
|                | Holdings | 445334       | 517156    | 1           | URL                 | 100                                    |                                                                                                    | Jes - RECENT ISS |                  | purl.fdlp.gov |
|                | Holdings | 405107       | /05/09    | +           |                     |                                        |                                                                                                    | Das NOLOGINU     |                  | puri fdlp.gov |

## Upcoming Reports News

- CARLI\_Reports\_2017.mdb
  - New shared queries
  - Corrections to 2016 queries
  - Corrections to Conspectus 2009 table
- Collection Management and Technical Services Joint Forum
  - Friday, April 28 @ Governor's State Univ.
  - Sessions on using and modifying reports in Access
- Do you have a reports tip or trick to present?
  - Visualization? OpenRefine? Other?

Thanks for your time!

# Any questions on today's topics?

What would you like to see or discuss?

Any help that you would like now?